# **COMP 322: Fundamentals of Parallel Programming**

**https://wiki.rice.edu/confluence/display/PARPROG/COMP322**

# **Lecture 30: Advanced locking in Java**

**Vivek Sarkar Department of Computer Science Rice University vsarkar@rice.edu**

COMP 322 Lecture 30 4 April 2011

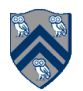

# **Acknowledgments for Today's Lecture**

- **Combined handout for Lectures 27-30 (to be updated)**
- **"Introduction to Concurrent Programming in Java", Joe Bowbeer, David Holmes, OOPSLA 2007 tutorial slides**

—**Contributing authors: Doug Lea, Brian Goetz** 

• **"Java Concurrency Utilities in Practice", Joe Bowbeer, David Holmes, OOPSLA 2007 tutorial slides** 

—**Contributing authors: Doug Lea, Tim Peierls, Brian Goetz** 

- **ECE 3005 course slides from Georgia Tech** 
	- —**http://users.ece.gatech.edu/~copeland/jac/3055-05/ppt/ch07 sync-b.ppt**
- **A Sophomoric Introduction to Shared-Memory Parallelism and Concurrency, Lecture 6, Dan Grossman, U. Washington**

—**http://www.cs.washington.edu/homes/djg/teachingMaterials/ grossmanSPAC\_lec6.pptx**

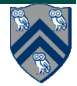

### **Announcements**

• **Homework 6 deadline extended to 5pm on Wednesday, April 6th due to difficulties in accessing SUG@R nodes** 

—**Please use special COMP322 queue for SUG@R during lab hours** 

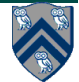

#### **Complete Bounded Buffer using Java Synchronization (Recap)**

```
public class BoundedBuffer implements Buffer 
{ 
   private static final int BUFFER SIZE = 5; 
   private int count, in, out; 
   private Object[] buffer; 
   public BoundedBuffer() { // buffer is initially empty 
                count = 0; 
                 in = 0; 
                 out = 0; 
                 buffer = new Object[BUFFER SIZE]; 
   } 
   public synchronized void insert(Object item) { // See previous slides 
   } 
   public synchronized Object remove() { // See previous slides 
   } 
}
```
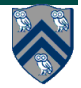

# **insert() with wait/notify Methods**

```
public synchronized void insert(Object item) { 
  while (count == BUFFER SIZE) { 
               try { 
                        wait(); 
                } 
               catch (InterruptedException e) { } 
   } 
   ++count; 
   buffer[in] = item; 
   in = (in + 1) % BUFFER SIZE; 
  notify(); 
}
```
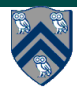

# **remove() with wait/notify Methods**

```
public synchronized Object remove() { 
  Object item; 
  while (count == 0) { 
               try { 
                        wait(); 
                } 
               catch (InterruptedException e) { } 
  } 
   --count; 
   item = buffer[out]; 
   out = (out + 1) % BUFFER SIZE; 
   notify(); 
  return item; 
}
```
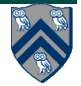

# **Entry and Wait Sets**

**Scenario in which multiple producers and consumers can be in wait set for BUFFER\_SIZE = 1** 

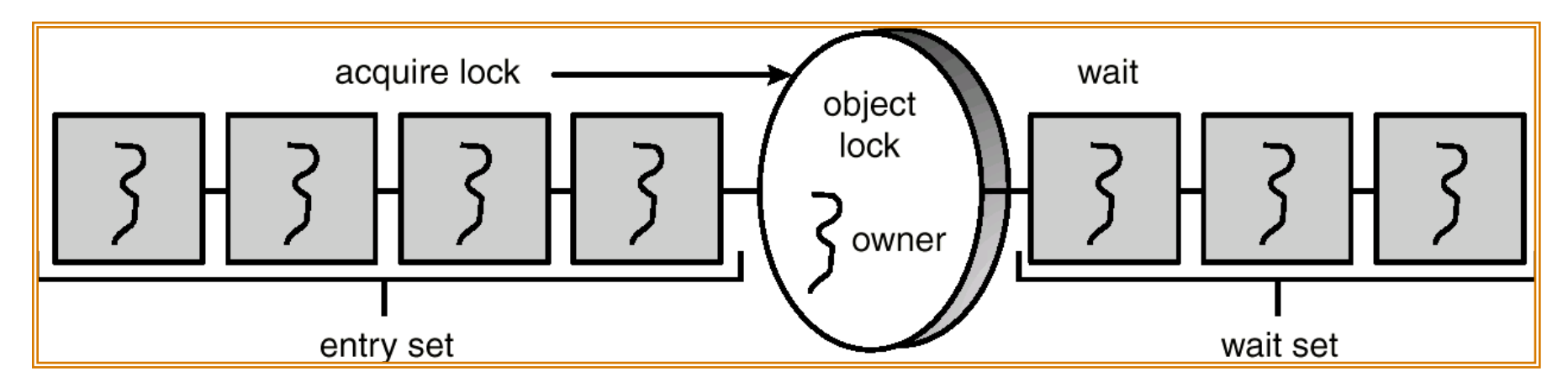

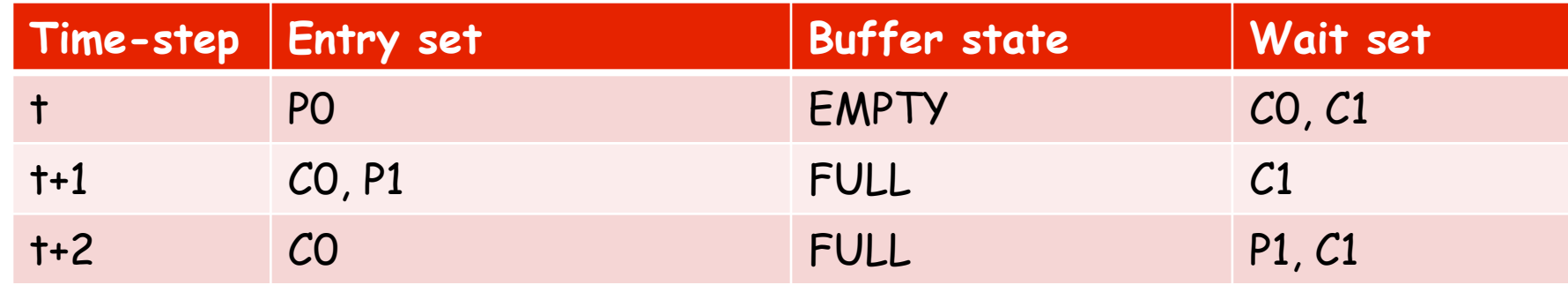

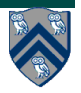

### **java.util.concurrent**

- **General purpose toolkit for developing concurrent applications**  —**import java.util.concurrent.\***
- **Goals: "Something for Everyone!"** 
	- —**Make some problems trivial to solve by everyone**

**Develop thread-safe classes, such as servlets, built on concurrent building blocks like ConcurrentHashMap**

—**Make some problems easier to solve by concurrent programmers** 

**Develop concurrent applications using thread pools, barriers, latches, and blocking queues** 

—**Make some problems possible to solve by concurrency experts** 

**Develop custom locking classes, lock-free algorithms** 

• **HJ approach** 

—**Build HJ runtime on top of java.util.concurrent library** 

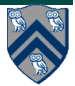

# **List of j.u.c. libraries**

- **Atomics: java.util.concurrent.atomic** 
	- **Atomic[Type]**
	- **Atomic[Type]Array**
	- **Atomic[Type]FieldUpdater**
	- **Atomic{Markable,Stampable}Reference**
- **Concurrent Collections** 
	- **ConcurrentMap**
	- **ConcurrentHashMap**
	- **CopyOnWriteArray{List,Set}**
- **Locks: java.util.concurrent.locks**
	- **Lock**
	- **Condition**
	- **ReadWriteLock**
	- **AbstractQueuedSynchronizer**
	- **LockSupport**
	- **ReentrantLock**
	- **ReentrantReadWriteLock**
- **Synchronizers** 
	- **CountDownLatch**
	- **Semaphore**
	- **Exchanger** 
		- **CyclicBarrier**
- **Executors** 
	- **Executor**
	- **ExecutorService**
	- **ScheduledExecutorService**
	- **Callable**
	- **Future**
	- **ScheduledFuture**
	- **Delayed**
	- **CompletionService**
	- **ThreadPoolExecutor**
	- **ScheduledThreadPoolExecutor**
	- **AbstractExecutorService**
	- **Executors**
	- **FutureTask**
	- **ExecutorCompletionService**
- **Queues** 
	- **BlockingQueue**
	- **ConcurrentLinkedQueue**
	- **LinkedBlockingQueue**
	- **ArrayBlockingQueue**
	- **SynchronousQueue**
	- **PriorityBlockingQueue**

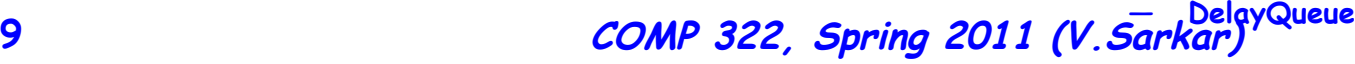

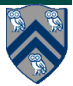

# **Key Functional Groups in j.u.c.**

- **Atomic variables** 
	- —**The key to writing lock-free algorithms**
- **Concurrent Collections:** 
	- —**Queues, blocking queues, concurrent hash map, …**
	- —**Data structures designed for concurrent environments**
- **Locks and Conditions** 
	- —**More flexible synchronization control**
	- —**Read/write locks**
- **Executors, Thread pools and Futures** 
	- —**Execution frameworks for asynchronous tasking**
- **Synchronizers: Semaphore, Latch, Barrier, Exchanger** 
	- —**Ready made tools for thread coordination**

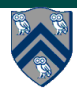

# **Locks**

- Use of monitor synchronization is just fine for most applications, but it has some shortcomings
	- Single wait-set per lock
	- No way to interrupt or time-out when waiting for a lock
	- Locking must be block-structured
		- . Inconvenient to acquire a variable number of locks at once
		- Advanced techniques, such as hand-over-hand locking, are not possible
- Lock objects address these limitations
	- But harder to use: Need finally block to ensure release
	- So if you don't need them, stick with synchronized

**Example of hand-over-hand locking:** 

• **L1.lock() … L2.lock() … L1.unlock() … L3.lock() … L2.unlock() ….** 

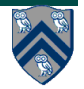

# **java.util.concurrent.locks.Lock interface**

```
 interface Lock { 
   void lock(); 
   void lockInterruptibly() throws InterruptedException; 
   boolean tryLock(); 
   boolean tryLock(long timeout, TimeUnit unit) 
                               throws InterruptedException; 
   void unlock(); 
   Condition newCondition(); 
    // can associate multiple condition vars with lock 
}
```
• **java.util.concurrent.locks.Lock interface is implemented by java.util.concurrent.locks.ReentrantLock class**

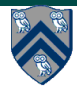

# **Simple ReentrantLock() example**

Used extensively within java.util.concurrent

```
final Lock lock = new ReentrantLock();
lock.lock()try {
  // perform operations protected by lock
catch (Exception ex) {
  // restore invariants & rethrow
finally {
  lock.unlock();
```
Must manually ensure lock is released  $\bullet$ 

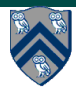

### **java.util.concurrent.locks.condition interface**

- **Can be allocated by calling ReentrantLock.newCondition()**
- **Supports multiple condition variables per lock**
- **Methods supported by an instance of condition**

—**void await() // NOTE: not wait** 

- **Causes current thread to wait until it is signaled or interrupted**
- **Variants available with support for interruption and timeout**
- —**void signal() // NOTE: not notify** 
	- **Wakes up one thread waiting on this condition**
- —**void signalAll() // NOTE: not notifyAll()** 
	- **Wakes up all threads waiting on this condition**
- **For additional details see**

—**http://download.oracle.com/javase/1.5.0/docs/api/java/util/ concurrent/locks/Condition.html**

**14** 

### **BoundedBuffer implementation using two conditions, notFull and notEmpty**

**class BoundedBuffer {** 

```
 final Lock lock = new ReentrantLock(); 
 final Condition notFull = lock.newCondition(); 
 final Condition notEmpty = lock.newCondition();
```
 **final Object[] items = new Object[100]; int putptr, takeptr, count;** 

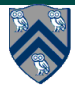

**. . .** 

## **BoundedBuffer implementation using two conditions, notFull and notEmpty (contd)**

```
 public void put(Object x) throws InterruptedException { 
     lock.lock(); 
     try { 
       while (count == items.length) notFull.await(); 
       items[putptr] = x; 
       if (++putptr == items.length) putptr = 0; 
       ++count; 
       notEmpty.signal(); 
     } finally { 
       lock.unlock(); 
     } 
 }
```
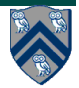

## **BoundedBuffer implementation using two conditions, notFull and notEmpty (contd)**

```
 public Object take() throws InterruptedException { 
  lock.lock(); 
  try { 
    while (count == 0) notEmpty.await(); 
    Object x = items[takeptr]; 
    if (++takeptr == items.length) takeptr = 0; 
     --count; 
    notFull.signal(); 
    return x; 
  } finally { 
    lock.unlock(); 
  }
```
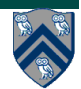

# **Reading vs. writing**

- **Recall that the use of synchronization is to protect interfering accesses** 
	- —**Multiple concurrent reads of same memory: Not a problem**
	- —**Multiple concurrent writes of same memory: Problem**
	- —**Multiple concurrent read & write of same memory: Problem**
- **So far:** 
	- —**If concurrent write/write or read/write might occur, use synchronization to ensure one-thread-at-a-time**
- **But:** 
	- —**This is unnecessarily conservative: we could still allow multiple simultaneous readers**
- **Consider a hashtable with one coarse-grained lock** 
	- —**So only one thread can perform operations at a time**

**But suppose:** 

- —**There are many simultaneous lookup operations**
- **insert operations are very rare**

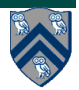

### **java.util.concurrent.locks.ReadWriteLock interface**

```
 interface ReadWriteLock { 
   Lock readLock(); 
   Lock writeLock(); 
 }
```
- **Even though the interface appears to just define a pair of locks, the semantics of the pair of locks is coupled as follows**  —**Case 1: a thread has successfully acquired writeLock().lock()**  – **No other thread can acquire readLock() or writeLock()** 
	- —**Case 2: no thread has acquired writeLock().lock()** 
		- **Multiple threads can acquire readLock()**
		- **No other thread can acquire writeLock()**
- **java.util.concurrent.locks.ReadWriteLock interface is implemented by java.util.concurrent.locks.ReadWriteReentrantLock class**

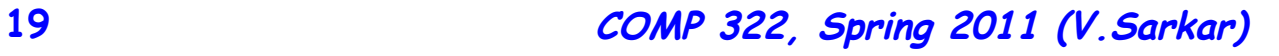

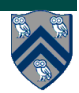

### **Example code**

**class Hashtable<K,V> {** 

```
 …
   // coarse-grained, one lock for table 
   ReadWriteLock lk = new new ReentrantReadWriteLock(); 
  V lookup(K key) { 
     int bucket = hasher(key); 
     lk.readLock().lock(); // only blocks writers 
     … read array[bucket] … 
     lk.readLock().unlock(); 
   } 
  void insert(K key, V val) { 
     int bucket = hasher(key); 
     lk.writeLock().lock(); // blocks readers and writers 
     … write array[bucket] … 
     lk.writeLock().unlock(); 
   }
```
**}**